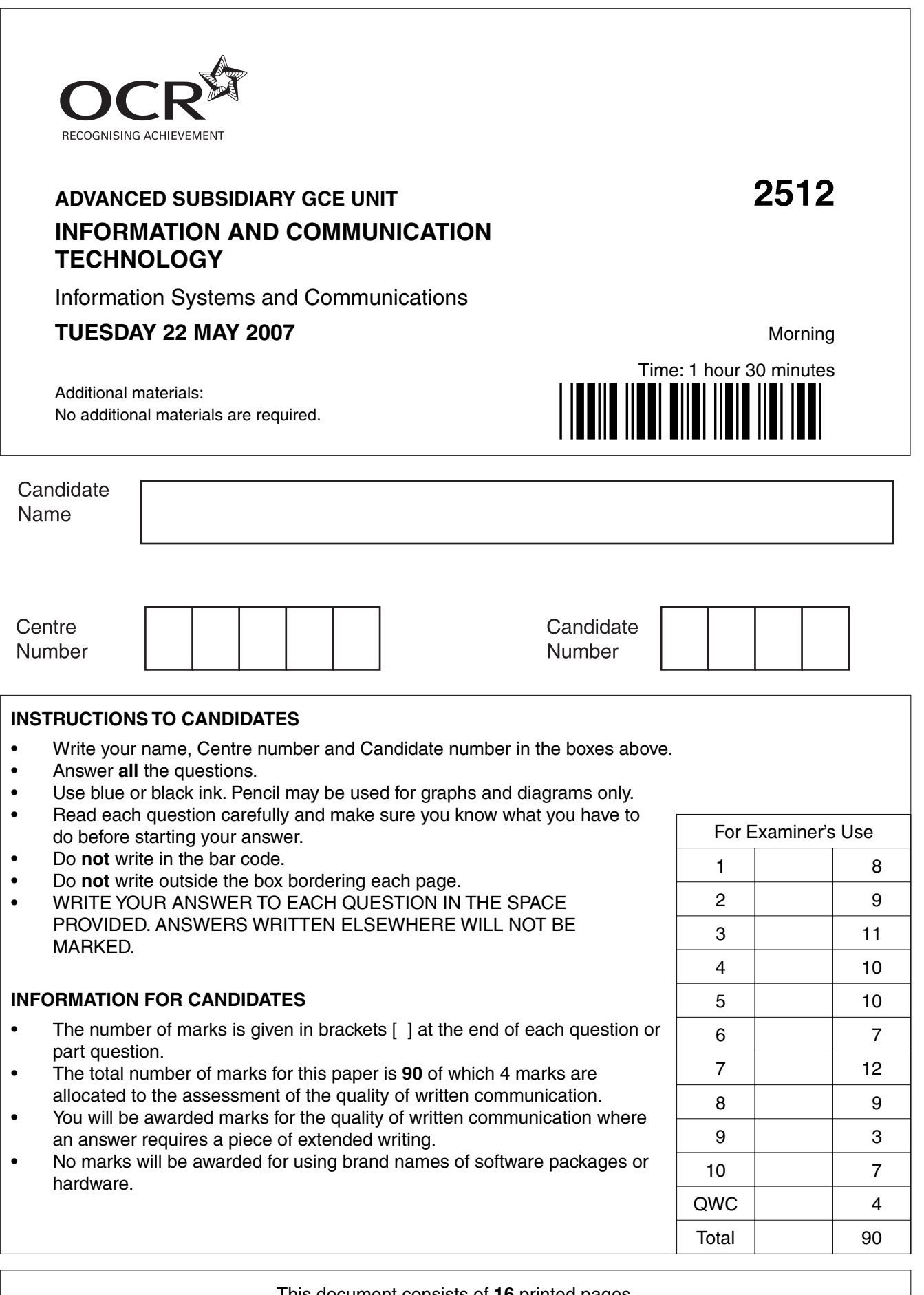

This document consists of **16** printed pages.

SP (NF) T19314/4 © OCR 2007 [K/100/0794] OCR is an exempt Charity **[Turn over**

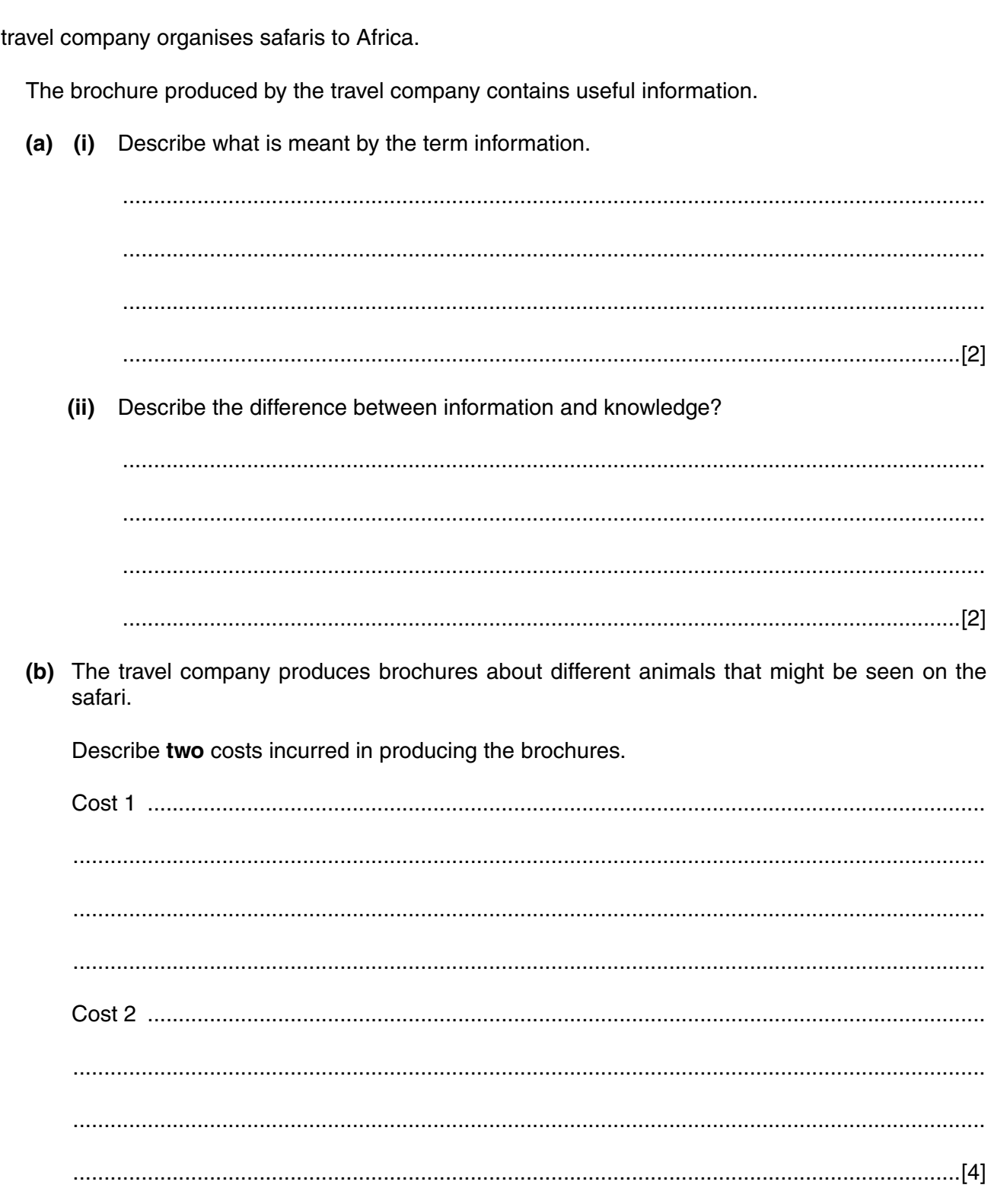

 $\overline{A}$ 

 $\mathbf{1}$ 

 $\overline{2}$ (a) The travel company uses both hardware and software in its office.

> Describe the difference between hardware and software, giving examples of each to illustrate the description.

(b) The computers are running slowly. Identify two hardware upgrades and one software upgrade that could be carried out to improve the performance of the computers. (c) Two of the output devices used by the travel company are a plotter and a projector. Give an appropriate example of use that the travel company would make of each output device. 

- $\overline{\mathbf{3}}$ The travel company uses a database to hold customer details.
	- (a) Identify appropriate data types for the following fields in the database:

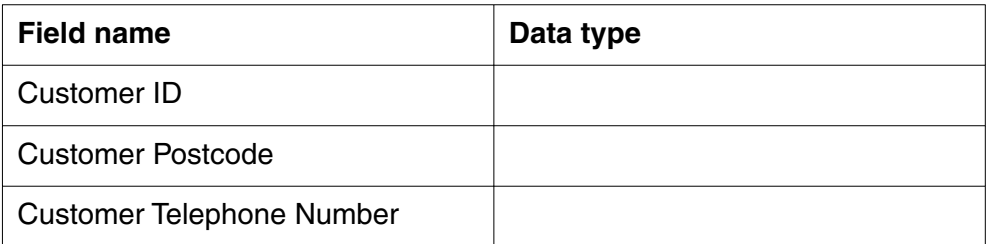

- (b) Validation is applied to the data being entered into the database.
	- (i) Identify two different validation methods that could be applied to a date of birth field.

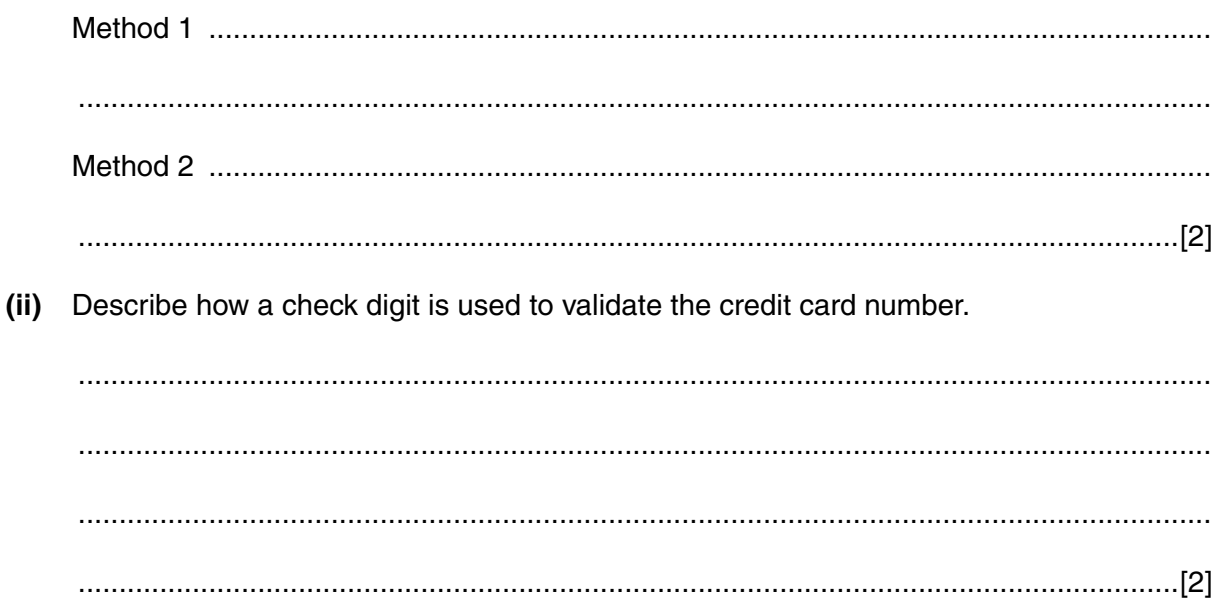

 **(c)** The credit card number is taken from the customer for payment of the deposit. The number is checked to see if it is valid and the amount is deducted from the total bill. A receipt is printed and given to the customer.

Draw a diagram of the above stages showing the input, process, storage and output.

- $\Delta$ The travel company has purchased a laptop.
	- (a) The laptop has a Graphical User Interface (GUI).

Describe two other types of user interface the laptop might have.

(b) The laptop comes with supplementary user documentation. Apart from the user quide, identify two items of supplementary user documentation that would come with the laptop. For each item of supplementary user documentation identified, state its purpose. (c) The laptop comes with CDs that contain drivers. What is the purpose of a driver? 

(d) Once the laptop has been set up, configuration files are created.

What is the purpose of a configuration file?

- 5 The travel company stores details on its safaris, customers and bookings in a database.
	- Describe what is meant by a relational database.  $(a)$   $(i)$

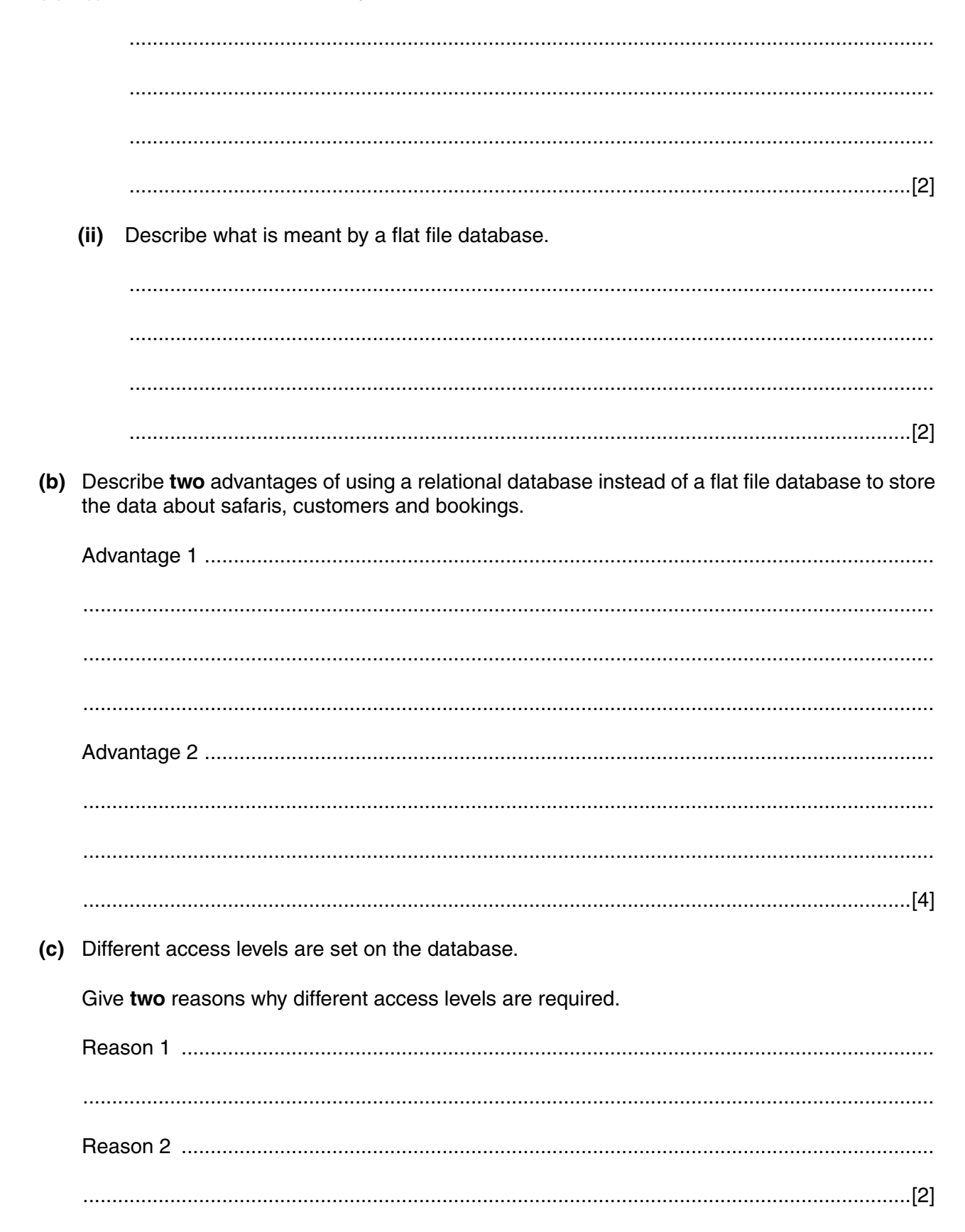

- The travel company is implementing a Local Area Network (LAN) in each of its four offices  $6\phantom{1}$ abroad.
	- (a) The travel company is setting up a star network in each office.

Draw and label a diagram of a star network.

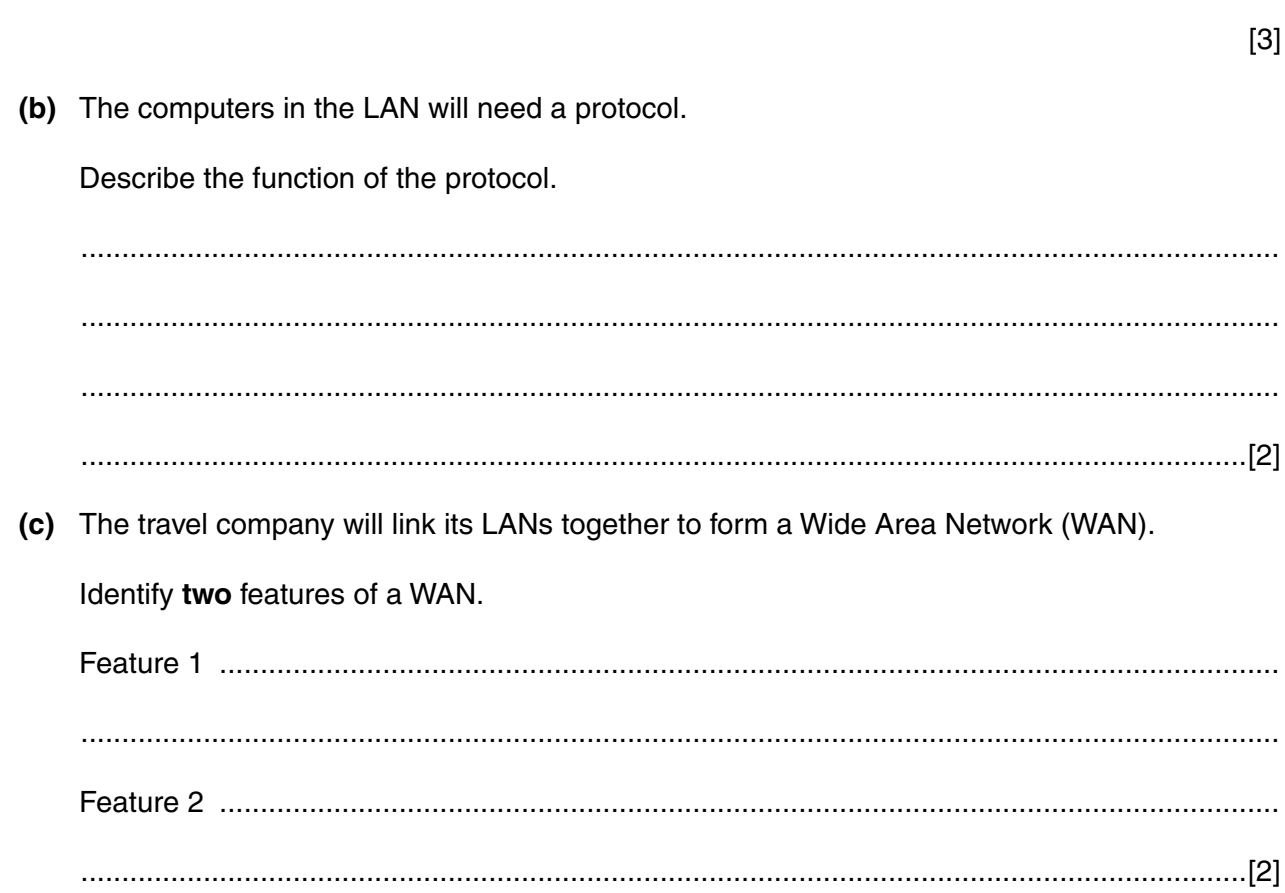

- $\overline{7}$ The travel company receives regular reports about the safaris from its tour guides in Africa.
	- (a) The tour guides can make their reports using email or video conferencing.

Compare email and video conferencing for reporting about the safaris.

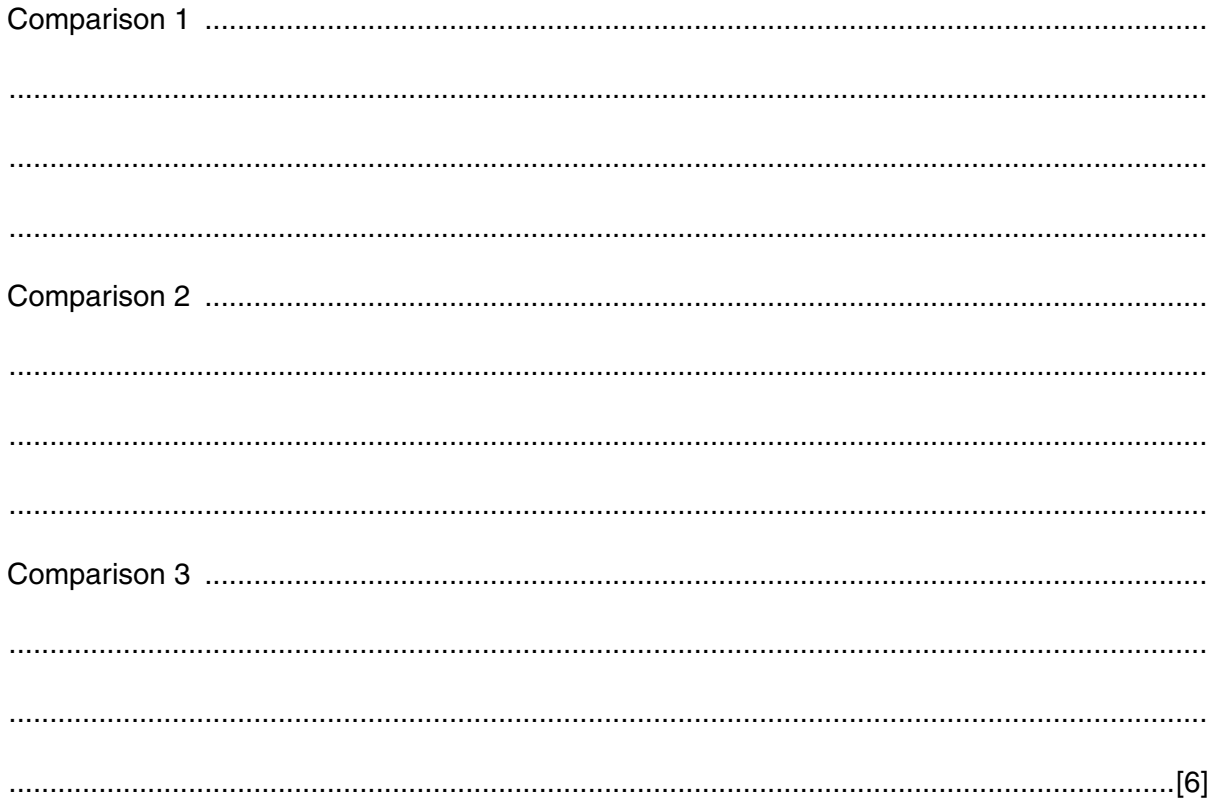

[Please turn over for question 8]

- Two of the Acts that the travel company must comply with are the Computer Misuse Act 1990 8 (CMA) and the Data Protection Act 1998 (DPA).
	- (a) Identify the three crimes described by the CMA.

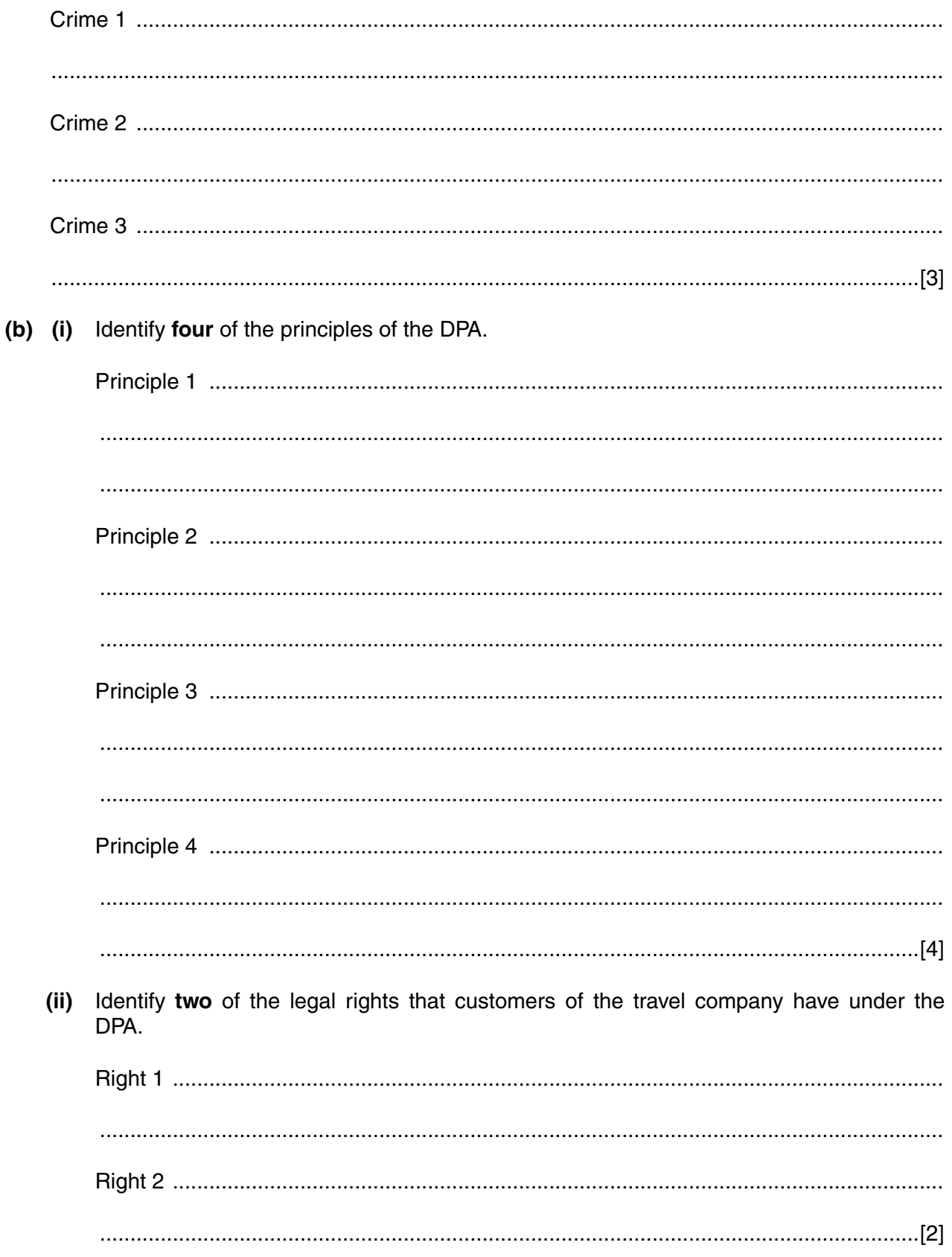

The network manager for the travel company has joined the British Computer Society (BCS).  $\mathbf{9}$ 

Identify three services that the BCS can provide for the network manager.

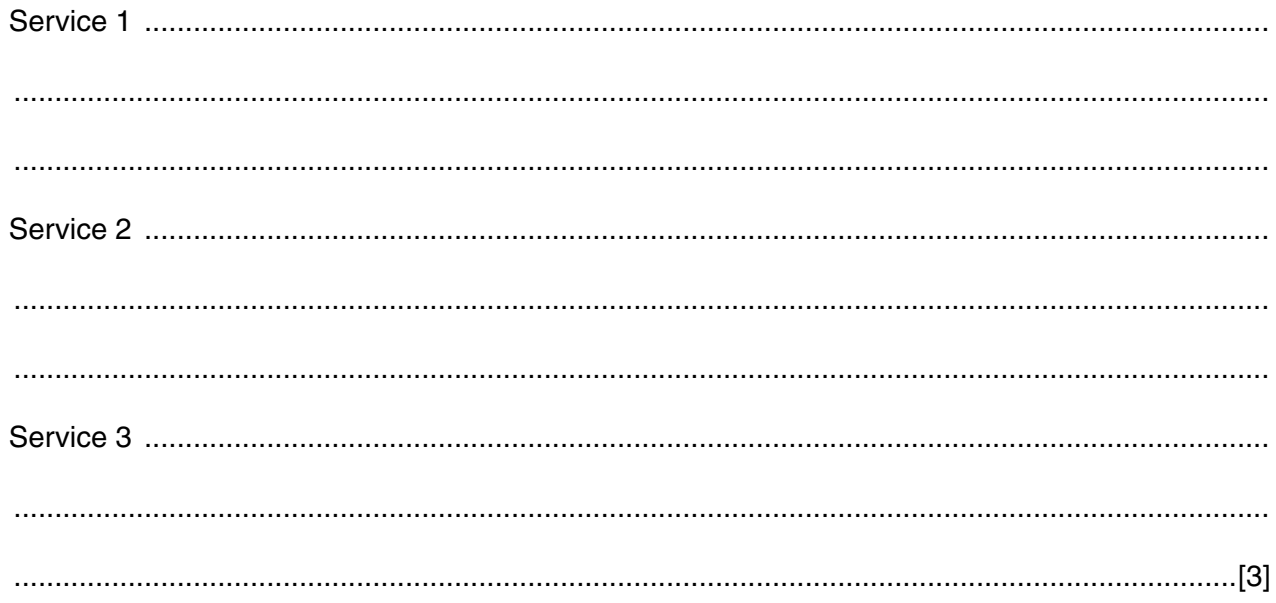

[Please turn over for question 10]

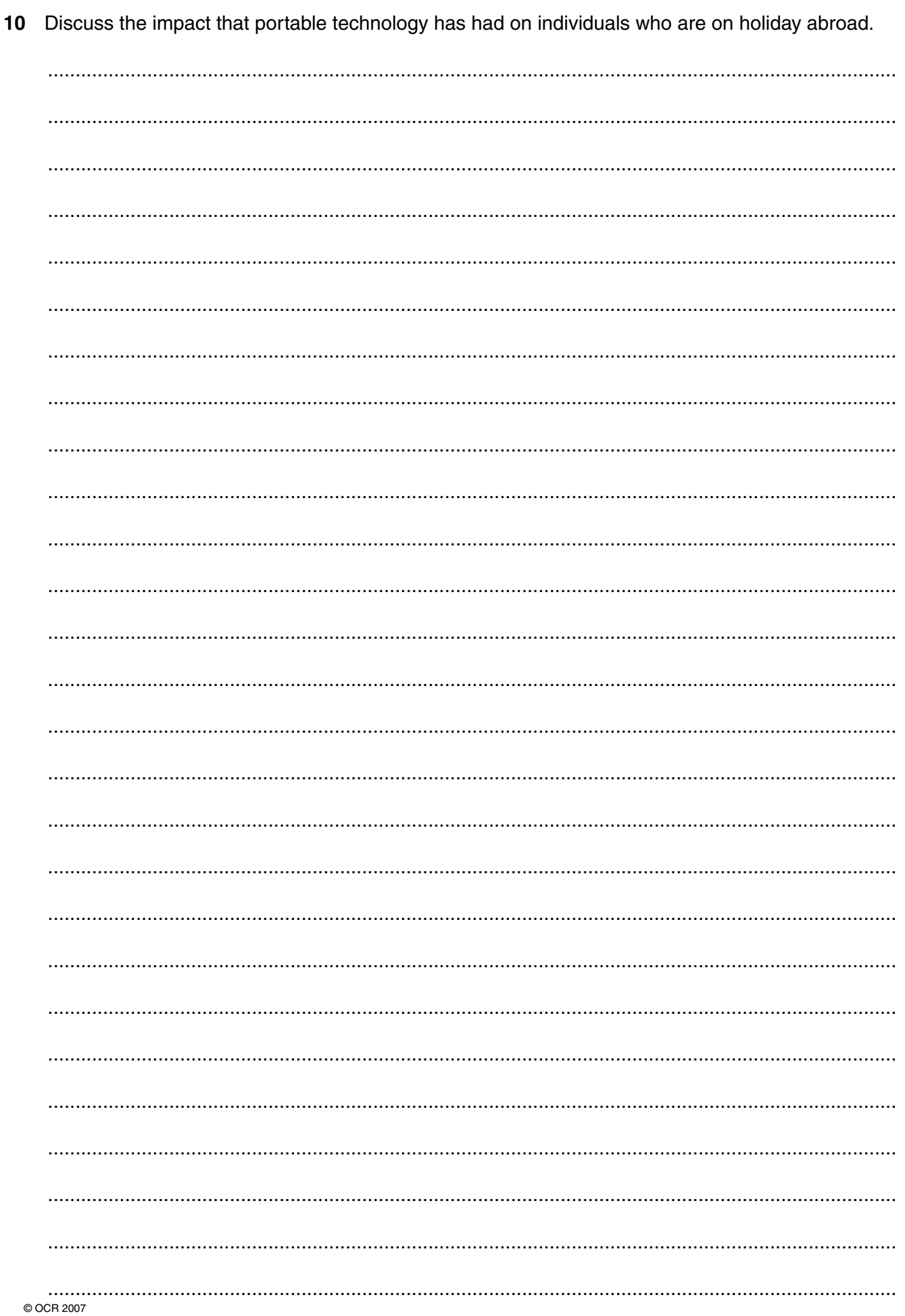

Quality of Written Communication [4]

[Total: 90]

## **PLEASE DO NOT WRITE ON THIS PAGE**

Permission to reproduce items where third-party owned material protected by copyright is included has been sought and cleared where possible. Every reasonable effort has been made by the publisher (OCR) to trace copyright holders, but if any items requiring clearance have unwittingly been included, the publisher will be pleased to make amends at the earliest possible opportunity.

OCR is part of the Cambridge Assessment Group. Cambridge Assessment is the brand name of University of Cambridge Local Examinations Syndicate (UCLES), which is itself a department of the University of Cambridge.